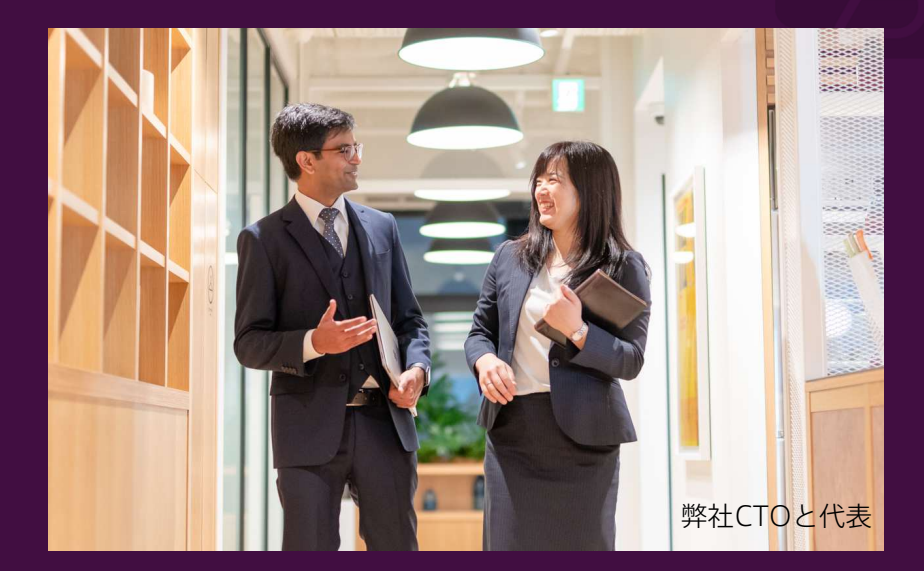

# AI開発・画像・音声解析サービス × **Microsoft Azure**

「AI開発・画像・音声解析サービス」は、AI(人工知能)技術を利用して画像や音声データを解析し、有用な情報を抽出するサービスです。 これらのサービスを活用することで、ビジネスや研究分野において効率的な情報収集や分析が可能になります。 2023.2

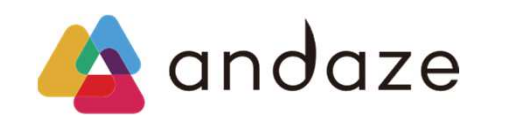

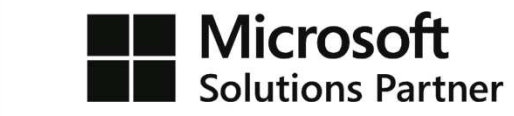

### AI開発・画像・音声解析サービスとは

「AI開発・画像・音声解析サービス」の具体例は多岐に渡りますが、独自のAIモデルの構築やカスタマイズを行ったり、画像解析によって製品の欠 陥を検出したり、音声解析によって自動応答やテキスト変換を行うなど、様々な分野でご活用いただけます。

#### AI開発サービス

人工知能(AI)技術を活用したソフトウェアやアプリケーションの開発サービスです。これには、機械学習モデルの構築、推論エンジンの開発、APIの作成などが含まれます。

- 自然言語処理 (NLP):AIによる文章の解析・生成・翻訳などを行う技術分野で、検索エンジン、チャットボット、音声認識システム、自動翻訳サービスなどに応用されます  $\bullet$
- |**画像認識・処理:**AIによる画像解析・認識・分類・修正などを行う技術分野で、ヤキュリティカメラ、自動車運転支援システム、医療画像診断などに応用されます|
- 機械学習:AIが自己学習し、データからパターンを発見する技術分野で、予測分析、金融取引、スパムフィルタリング、オンライン広告などに応用されます

#### 画像・音声解析サービス

人工知能(AI)技術を使って、画像や音声からの情報抽出や分析を行うサービスです。一般的に画像・音声解析サービスは、大量のデータを処理することができる分散型システムやグラフィッ クプロセッサ (GPU) を活用することで、高速かつ効率的な解析を行うことができます。

- **画像認識サービス:**画像認識ならびに分類アルゴリズムを使用することで、画像内の物体や人物などを認識し、その情報を抽出することができます (例)画像内の人物の検出、物体認識、画像分類など

• 音声認識サービス:音声認識アルゴリズムを使用して、音声からテキストへの変換や音声認識タスク(コマンド認識、音声トランスクリプション)を行うことができます (例)音声認識、音声翻訳、文字起こしなど

### AI開発・画像・音声解析サービスのメリット

AI開発・画像・音声解析サービスにより、高速で正確な処理・解析が可能となり、人手による労力やコストを削減することができます。また、ビジネス上の課題 を解決するための洞察(具体的なアプローチや戦略)を提供し、新しい価値創造につなげていくことが期待できます。

### 自動化による効率化

AI開発・画像・音声解析サービスは、人間が行っていた処理を自動化することができま す。これにより、効率性が向上して労力や時間を節約することができ、人の作業時間の 短縮や人件費などのコスト削減などが期待されます。

#### データ解析能力の向上

AI開発・画像・音声解析サービスは、大量のデータを処理することができます。これ により、膨大な量のデータから有用な情報を抽出することができ、ビジネスの意思決 定やマーケティング戦略の立案に役立てることができます。

### 大量データの高速・正確な処理

AI開発・画像・音声解析サービスでは大量のデータを高速処理することができます。 これにより処理時間が短縮され、ビジネスのスピードアップが期待できるだけでなく、 手作業では処理できない巨大なデータセットを正確に解析、迅速な判断や分析が可能 になります。

### 高精度

AI開発・画像・音声解析サービスは、高い精度で処理を行うことができます。これに より、正確な判断や分析が可能になり、人的ミスを減らすことができます。

### 多様な用涂

AI開発・画像・音声解析サービスは、様々な用途に利用することができます。例えば、 画像の分類·分析、OCR(光学文字認識)、顔認識などの機能を提供するサービスや、 音声ファイルからテキストに変換するサービスなどがあります。

### カスタマイズ性

AI開発·画像·音声解析サービスは、カスタマイズして開発することができます。これ により、特定の業界やビジネスに適したアプリケーションを作成することができます。

### AI開発・画像・音声解析サービスの具体例

|ビジネス分野でのAI開発・画像・音声解析サービスの具体例は多岐にわたりますが、AI技術を活用することでビジネスの効率化やコスト削減、顧客満足度の向 上など、様々な効果が期待できます。

### 自然言語処理に基づくアプリケーション開発

文章の章味を理解して処理することができるAIを利用して、チャットボット、メール自 動返信、FAOシステム、ヘルプデスク支援、音声認識·音声合成、翻訳、テキストの要 約生成などのアプリケーション開発を行います。

### 画像・ビデオ処理に基づくアプリケーション開発

画像やビデオを認識して処理ができるAIを利用して、顔認識、物体認識、画像・動画 分析、監視カメラシステム、自動認識検査装置などのアプリケーション開発を行いま す。

### 機械学習モデルの構築・運用支援

AIを利用して、予測分析、異常検知、パターン認識、クラスタリング、自然言語処理 などのタスクを実現するための機械学習モデルを構築・運用支援します。

#### データ分析

AIを活用してデータ分析を行うことで、業務上の問題点や課題を見つけ出し、改善策を 見出すことができます。例えば、売上分析や顧客分析、在庫管理などが挙げられます。

### 情報検索・分類システムを自然言語処理で構築

AIを活用して自然言語処理を行うことで、業務上のドキュメント管理や情報検索など を効率化することができます。例えば、契約書やメールの自動分類、社内ドキュメン トの検索システムの導入などが挙げられます。

### 顧客分析・マーケティング支援

AIを活用して顧客の嗜好や行動パターンを分析、製品やサービスの提供に役立てます。 顧客の検索履歴や購入履歴を分析し、類似した製品をオススメしたり、広告配信や マーケティング施策の最適化を行います。

### オペレーション改善

AIで業務を自動化・ロボット化することで人的ミスを減らし、作業のスピードや正確性 を向上させることができます。例えば、工場でのロボットの活用や顧客対応ロボットの 導入などが挙げられ、製造ラインの生産量や品質を最適化する、在庫管理の最適化を行 う、チャットボットで24時間対応のカスタマーサポートを行う、請求書の処理や契約書 作成を自動で行い、管理業務を効率化するなど、ビジネスのあらゆる局面で活用されま す。

これらの例は一部であり、アンダーズではお客様のニーズに応じて、AIを活用した様々なアプリケーション・システムの開発に取り組んでいます。

## AI開発・画像・音声解析サービス × Microsoft Azure

Microsoft Azureには、AI開発・画像・音声解析に利用できる多数のサービスがあります。これらのサービス  $\varepsilon$  組み合わせることで、より高度なAI開発や画像・音声解析が可能になります。

### Azure Cognitive Services

AIを利用して画像認識、言語理解、情報抽出などの機能を提供するAPI集です。自然 言語処理、音声·画像解析、機械学習、ボットフレームワークなどのAI関連サービス が提供され、APIを呼び出すことで、簡単にAI技術を活用することができます。

### Azure Machine Learning

機械学習モデルの作成、実行、管理、監視、配信などが可能です。ビジネス上の課題に 対して最適なモデルを選択し、データの前処理やモデルの学習・評価を簡単に行えます。 開発者向けツールとの統合もサポートし、柔軟性の高い機械学習環境を提供します。

### Azure Databricks

大規模なデータ分析や機械学習のためのクラウドベースの分析プラットフォームです。 自動スケーリングやコラボレーション機能など多数の機能があります。高速で確実な ビッグデータ分析やデータ処理が可能で、プロジェクト全体の生産性を向上させます。

### Azure Stream Analytics

ストリーミングデータの処理と分析をリアルタイムに行うことができるサービスです。 SOLに似た言語でクエリを実行し、ウィンドウ関数を使った時間シリーズ分析や異常検 知、集計などの処理をリアルタイムで行い、ビジネスの即時洞察を提供します。

### Azure Cognitive Search

テキスト検索、自然言語検索、フルテキスト検索などの検索機能を提供するサービス です。高度な検索や分析が可能で、自動補完や類義語の考慮の機能も備えています。 さらに、機械学習を用いたレコメンド機能や、検索結果のパーソナライズも可能です。

#### Azure Bot Service

チャットボットや音声ボットを簡単に開発することができます。自然言語処理により、 ユーザーの入力を理解し、応答することができます。様々なチャットプラットフォーム、 音声アシスタントの連携も可能で、顧客サポートやマーケティングなどで活用できます。

### アンダーズが選ばれる理由

弊社はPaaS/スクラッチ開発を専門として、戦略立案から設計、開発、運用保守まで、ビジネスとテクノロジーを熟知したシェアードチーム®が開発 し、グローバル基準の技術で競争優位をもたらすサービスを適正価格で完遂できる環境でお客様のビジネス価値を最大限に高めるサービスを生み出し、 磨き続けます。

### Azureソリューションに関する豊富な経験とビジネスへの深い理解

- 金融・物流・不動産・製造・卸売・小売り・サービスの業種において、クラウドソリューションで培った豊富なノウハウが強みです
- マーケティング・営業・総務・経理・人事・業務・資材・サービス部門におけるプロセスに精通しています
- PaaSは通常SaaSよりも低コストの選択肢です。長期的なコスト削減を実現します

### 既存システム拡張から新規事業参入まで対応できる技術力

- 第三のCRM®ライブラリーの蓄積により、SaaSレベルの品質とスピード開発を可能とします
- 分類·回帰·予測といったAI計算に加えて、音声·画像·動画·文字を分析し、人の意思決定をシステムで代替します
- マイページ、マルチテナント、独自SaaSサービスなど、高い設計技術を要する案件もお任せください

### 運用まで自社完結のワンストップでサービスをご提供

- 品質管理 (ISO27001)、セキュリティ管理 (ISO9001) 認証のプロセスで、安心の運用サービスをご提供します
- 設計をしたシェアードチーム®がワンストップで運用まで手がけますので、システムが絵にかいた餅になりません
- DXやIT戦略について何でも相談できる強力なパートナーシップを築き、長期的に柔軟に対応しています

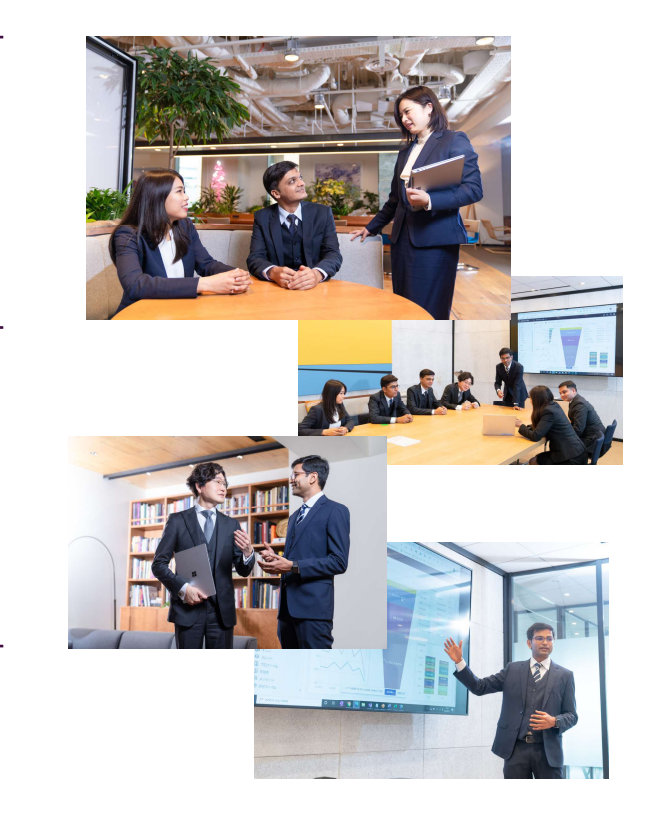

### AI開発・画像・音声解析サービス お客様事例

アンダーズがAzureを使って開発を手掛けた、大手事業者様の事例を紹介します。

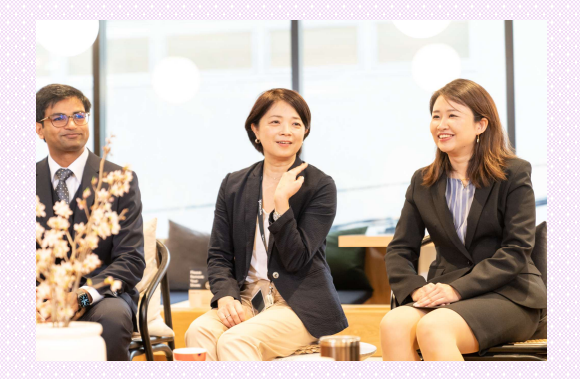

### 外観異常検知システム

製品や梱包箱のキズや凹み、異物混入などの外観異常を検知するためのシステムを開発してもらい、物流倉庫で活用しています。カメラで撮影した製品の画像を解析し、外観異常があれば報告 してくれるというものですが、非常に精度が高く、より高度な品質検査に役立っています。 「使用したMicrosoftの技術] Azure IoT Hub、Azure Machine Learning

### カスタマーサポート

電話、メール、チャットなど複数チャネルからの問い合わせを1ヵ所に統合し、受付から担当者の割当、対応、解決まで一元管理します。また、自然言語処理 (NLP) を使用したチャットボッ トで、お客様の照会意図を理解し、24時間自動応答することで、顧客満足度の向上につながりました。 「使用したMicrosoftの技術1 Azure Bot Service、AppService

### 伝票の文字起こし

従来のOCRではなくAI (Azure Cognitive Services) を使って文字の認識をさせるシステムを開発してもらいました。現在、90%台後半の精度が確認できており、非常に実用的であると、 社内関係部署から大変高い評価を得ています。

[使用したMicrosoftの技術] Azure Cognitive Services

### AI開発・画像・音声解析サービス× **Microsoft Azure**

お問い合わせ先: 03-3230-0401 メールアドレス: contact@andaze.com HP : https://andaze.com